## X39RSO/A4M39RSO

#### RenderMan

Vlastimil Havran CTU Prague, 2012

## What is RenderMan

#### Standard created and published by PIXAR in 1988

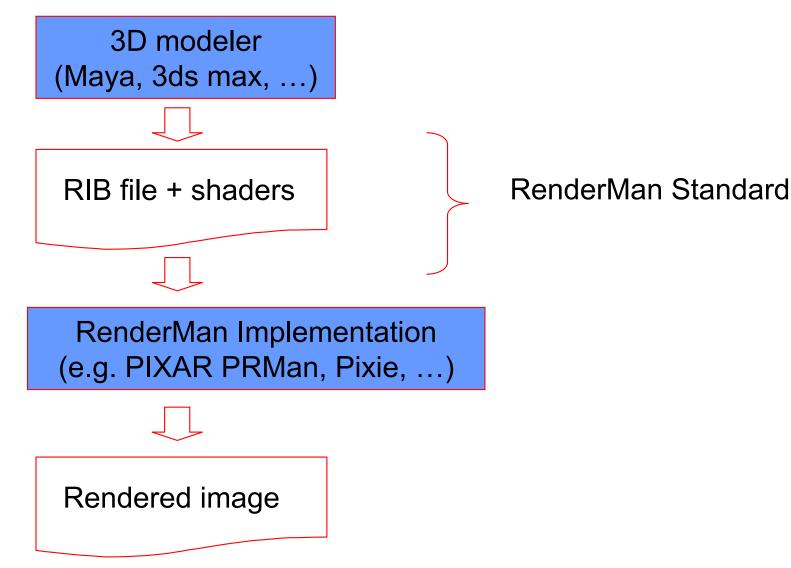

## **RenderMan BASICs**

- RIB stands for RenderMan Interface Bytestream
- RenderMan defines different kinds of primitives including higher order surfaces
- RenderMan resembles extended C language and is in ASCII (no object oriented programming concept).
- RenderMan interface is general and well describe, for example: <u>http://local.wasp.uwa.edu.au/~pbourke/dataformats/rib/RISpec3\_2.p</u> <u>df, https://renderman.pixar.com/products/rispec/index.htm</u>
- RendeMan language consists of shaders definition:
  - Light sources shaders
  - Displacement shaders
  - Surface shaders
  - Volume shaders
  - Image shaders

and the world geometry description.

# RenderMan survival Kit (1)

- While doing all this, think of our first five lectures they are all in there!
- You'll find various info about RenderMan at <u>http://www.renderman.org/RMR/Books/index.html</u>
- 1. Get acquainted to RenderMan by reading:
  - Larry Gritz: RenderMan for Poets, version 2.0, February 1994

http://www.cs.utexas.edu/users/amenta/eog/poets.pdf

- Saty Raghavachary: A Brief Introduction to RenderMan <u>http://www.renderman.org/RMR/Books/index.html</u>
- RenderMan Academy "Freshmen" Section <u>http://www.rendermanacademy.com/docs/ClassFrame01.p</u> <u>hp?sel=1</u>

# RenderMan survival Kit (2)

- 2. Install PIXIE, play around with it http://www.renderpixie.com/
- 3. Read & try out PIXIE's tutorials
  - especially the "Global Illumination" section
  - make sure you understand Photon maps, Irradiance
    Caching and Ambient Occlusion
  - http://www.george-graphics.co.uk/pixiewiki/Main\_Page
- 4. Study SIGGRAPH 2003 Course: RenderMan, Theory and Practice.
  - Chapter 2: Programmable Ray Tracing
  - Chapter 3: Global Illumination and All That
  - http://www.seanet.com/~myandper/abstract/sig03c09.htm

## **Other Renderman links**

- https://renderman.pixar.com/
- <u>http://www.renderman.org/</u>
- <u>http://www.renderpixie.com/</u> (version 2009, 64-bit)
- Different documentation and examples on the web....